# SystemC Test Case Generation with the Gazebo Simulator

Thomas W. Pieber, Thomas Ulz, and Christian Steger

*Institute for Technical Informatics, Graz University of Technology, Inffeldgasse 16/I, Graz, Austria* {*thomas.pieber, thomas.ulz, steger*}*@tugraz.at*

Keywords: SystemC, Gazebo, Plugin, Cosimulation, Simulation, XML, Test Case Generation

Abstract: The current approach of hardware simulators are testbeds that supply the *Device under Test (DUT)* with inputs. These sequences of inputs are the result of engineers reverse engineering the use cases extracting the inputs from them and adding some extreme cases. This paper describes an approach where the input sequences are generated directly from the use case itself. The use case is therefore simulated in an environmental simulator such as Gazebo. This generates the stimuli for the DUT. To facilitate the compatibility between the different simulation environments we present an easy-to-use and easy-to-implement communication strategy.

# 1 INTRODUCTION

A system design needs to be simulated in order to test it extensively. Such a simulation should be stimulated with real world events and unusual events to test the functionality under normal working situations and extreme cases. Such tests are normally designed by thinking of scenarios, defining how the device should react, and testing these input sequences. Furthermore, random input sequences can be applied to the system to test the design more extensively. These random tests are unlikely to produce valid inputs and primarily test the error handling. As these tests are unlikely to perform useful tasks, it is necessary to have a system that can generate useful input and the according expected data. We have therefore designed a system that uses an environment simulation to generate the inputs for testing a sensor system. This design can also reduce the effort needed to design test cases, as only scenarios in which the DUT normally operates need to be constructed. From these scenarios valid input data is automatically generated. As an environmental simulator, a robotics simulator, such as Gazebo, can be used.

A robotics simulator is designed to handle complex systems and generate sensory information of any kind. A widely used robotics simulator is the *Gazebo simulator* [\(Open Source Robotics Foundation, 2004;](#page-7-0) [Koenig and Howard, 2004\)](#page-6-0). This open source product can be modified (in a, for us, useful way) by writing plugins for the entire world, the models, the sensors, and an entire system. Further modifications can be

made to the visuals and the GUI. The Gazebo simulator operates in discrete time steps of 1 ms . This is enough for simulating the movement of a robot and scarce enough that the robot's operating system can handle most commands in this time step.

For simulating a sensory device (hereafter *Device under Test* or *DUT*) a tool like *SystemC* [\(Accelera,](#page-6-1) [2000\)](#page-6-1) can be used. With this simulator, a complex microsystem can be designed and tested. Also the component parts of this system can be modelled in varying detail, allowing for later synthetization. SystemC can simulate the DUT in discrete time intervals as small as 1 fs.

This difference in simulation speed is a major problem to be solved to combine the two simulation environments. As the SystemC simulation is operates in such fine time intervals, it generates huge amounts of data during the execution of a test scenario, as such a test scenario can last for many minutes. The problem of generating and handling these amounts of data must be considered when designing the status output of the DUT. Also the connection of the DUT on the SystemC side of the simulation needs to be modified in order to allow the storage of communication data between it and the simulator and the correct input of the data to the DUT.

Another issue that comes with connecting the simulators comes from the communication between them. The simulators have to communicate in order to exchange status information like the actual simulation time, commands, and generated messages. As the SystemC simulation works with finer time steps it requires much more fine granular input data and produces huge amounts of output data. This data needs to be extrapolated from the data Gazebo provides and afterwards filtered to allow Gazebo to work with the return data.

The remainder of this paper is structured as follows: In Section [2](#page-1-0) other works that combine SystemC or Gazebo with other simulators are described. Section [3](#page-2-0) explains the motivation for our design, the requirements that need to be implemented, and details of the solution for the requirements. An evaluation of the usability and functionality of the design is described in Section [4.](#page-4-0) Following that, Section [5](#page-5-0) mentions ideas on how to further improve the proposed design. This paper concludes with Section [6.](#page-5-1)

## <span id="page-1-0"></span>2 RELATED WORK

Gazebo is an open source robotics simulator. It is primarily combined with the *Robot Operating System (ROS)*. There are some approaches for combining Gazebo with other software for robotics and computational intelligence [\(Zamora et al., 2016\)](#page-7-1).

There are approaches that connect other tools that can be used to simulate hardware, to Gazebo [\(Mathworks,](#page-6-2) [2016\)](#page-6-2). In these approaches, the main interface to the simulation environment is the interface to ROS.

SystemC is a modelling language based on C++. The extension consists of a class library and a simulation kernel. In [\(Panda, 2001\)](#page-7-2) a short summary of design processes for SystemC is given.

There exist some interfaces to SystemC in the literature such as [\(Martin et al., 2002;](#page-6-3) [Possadas et al.,](#page-7-3) [2005;](#page-7-3) [Bouchhima et al., 2006;](#page-6-4) [Huang et al., 2008;](#page-6-5) [Mueller-Gritschneder et al., 2013\)](#page-7-4). These papers use SystemC as a primary basis and extend the functionality of it. [\(Huang et al., 2008\)](#page-6-5) describe a possibility of running a SystemC simulation on a distributed network, improving the time performance significantly. An interface to SystemC was designed in [\(Bouchhima](#page-6-4) [et al., 2006\)](#page-6-4). This work uses Matlab/Simulink as

a continuous simulation for the environment, which communicates with the SystemC model. In the work found in [\(Martin et al., 2002\)](#page-6-3), SystemC

was connected with an analog circuit simulator like SPICE (Simulation Program with Integrated Circuit Emphasis) and VHDL (Very High Speed Integrated Circuit Hardware Description Language (VH-SIC Hardware Description Language)).

In [\(Mueller-Gritschneder et al., 2013\)](#page-7-4) a platform for simulating an entire robot is modelled in SystemC. In this approach the SystemC simulation was used to simulate the behaviour of a robotic system on the transaction layer. With their simulation results the authors update the model of a robot in a virtual world, simulated in a Java environment. After that measurements are taken in the Java environment and sent to the SystemC robot model for further processing. They use network sockets to communicate between the two simulations. In this paper SystemC was used to simulate the robot's movement as accurate as possible, while in our proposal the robot's behaviour gives the input to the simulation of other hardware.

In summary, SystemC was connected with many simulators for cycle accurate measurements, other hardware description languages, or circuit simulators. In [\(Mueller-Gritschneder et al., 2013\)](#page-7-4) SystemC was used to simulate physical effects on robots.

Comparing this previous work with our proposal, our contributions are a completely new aspect of connecting simulators for generating test cases for systems automatically, as well as connecting the SystemC simulation with an open source robotics simulation. That means that SystemC was previously used to simulate effects in the larger simulation, in this approach the larger simulation is used to stimulate the whole system simulated in SystemC.

In our use-case a sensor is read using a wireless channel. For such a use-case the NFC technology is well well-suited. This is due to the fact that energy can be transmitted through the RF (radio frequency) field. With that energy the sensor and the supporting microcontroller(s) can be operated. The same energy can also be used to charge a small battery or capacity. In [\(Wireless Power Consortium et al., 2010;](#page-7-5) [Strom](#page-7-6)[mer et al., 2012;](#page-7-6) [Lee et al., 2013\)](#page-6-6) the mechanism for transmitting energy alongside data and for storing that energy are described.

There are different approaches to communicate between simulation environments; commonly used are XML (Extensible Markup Language) and JSON (JavaScript Object Notation). Of these two, JSON is more efficient as [\(Nurseitov et al., 2009\)](#page-7-7) show. [\(Sumaray and Makki, 2012\)](#page-7-8) furthermore compares Google's Protocol Buffer (protobuf), which is used by the Gazebo simulator, alongside JSON and XML. As the SystemC simulation works in many cycles for every internal time step, the efficient generation of JSON objects, as well as the generation of protobufmessages, would require major changes in the existing simulations. Following this, the approach to communicate from SystemC to Gazebo is to embed the values of interest in XML-tags.

### <span id="page-2-0"></span>3 DESIGN

The goal of the presented design is to connect a SystemC simulation to a high-level simulator in order to generate stimuli for the simulation. Using this approach, the testbed for the SystemC simulation is the simulation of the use-case. This method allows the generation of stimuli for the SystemC simulation from the specification of an interaction of the designed system with the environment. This is not only more efficient than a system engineer could be, but also small variations of the environment can generate a wide variety of tests.

To support a SystemC simulation with input from an environment simulator like Gazebo, a plugin for that simulator needs to be developed. This plugin must be able to send commands and data to the SystemC environment and receive the results and status of the SystemC simulation.

A huge hurdle for connecting the two simulation environments is the different simulation speeds. Gazebo works with time steps of 1 ms whilst SystemC can handle steps as small as 1 fs. This is a twelve orders of magnitude higher time resolution of SystemC. Even a "slow" computer which only works at 50 MHz performs  $5 \cdot 10^4$  steps in one time step of Gazebo. This results in amounts of data that are hard to evaluate in a high-level simulation environment. Therefore, measures have to be made to limit the amount of data that needs to be transmitted. In order to do this a connection between the simulators needs to be defined.

The connection between the two simulation environments must be supported by both environments. In the Gazebo simulator a plugin can be written. Figure [1](#page-2-1) shows a subset of the states the plugin needs to perform during the execution. This model-plugin needs to open communication channels and fork a new process that will become the SystemC simulation. The plugin then proceeds to the normal execution. For that it connects to the required Gazebo internal signals. One of the required connections is to the onUpdate signal. This signal is set on every time step in the simulation. On activation of this signal the plugin retrieves the status information and other messages from the DUT in the SystemC simulation. When this is done and the data is processed, the plugin can send new commands and messages to the DUT.

To send different messages between the communicating parties an easy-to-implement approach is used. In the SystemC simulation the interesting parameters can be sent to the communication channel. The quickest way to implement such a communication would be to redirect the standard output to the communication pipe before forking the SystemC simulation,

<span id="page-2-1"></span>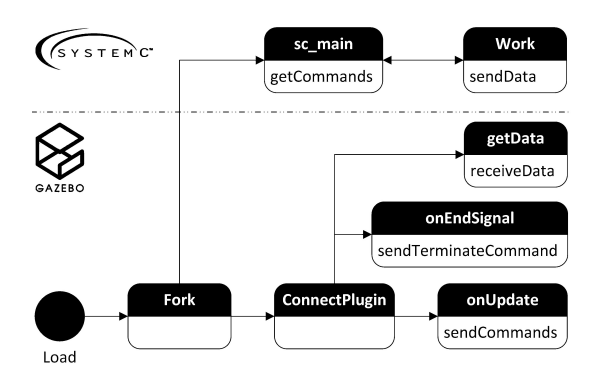

Figure 1: States of the execution of the implemented plugin.

and send the interesting values encased by XML-style tags. With these tags it is easy to find the interesting values in the input stream and separate it from the rest. With this approach the produced data can be collected by Gazebo in the order it was produced. Another approach is the collection of the interesting data in a global data structure, generate a JSON message, and send it at the end of the time step. This approach however would require more changes in the simulation, while the improvement of the efficiency is negligible in contrast to the whole execution.

The Gazebo plugin needs to parse the incoming stream of data. With the XML-tags it can detect the values, perform some preprocessing and store it in a fitting datastructure. When the simulation halts at the specified time, a sync tag needs to be sent to Gazebo. When this signal is received, the plugin can operate again and send the received data to the processing nodes. As [\(Sumaray and Makki, 2012\)](#page-7-8) show, this communication is done most efficiently with Google's protobuf approach. To use this method, custom messages are defined. These messages can then be sent to a simulation of the channel. This separation is done in order to provide the possibility of changing the channel and the parameters independently of the rest. In our design a NFC communication is chosen. The channel simulation is implemented as a Worldplugin of Gazebo. This plugin takes the environmental states and calculates the transmitted power and can induce errors or attacks on the communication. The calculations of the transmission statistics are based on [\(Wireless Power Consortium et al., 2010;](#page-7-5) [Lee et al.,](#page-6-6) [2013\)](#page-6-6) The channel plugin can then relay the (modified) messages with additional information about the channel to the receiving party. In our scenario, the ROS system can then access the received data.

The communication in the other direction follows the same rules. The robot's OS sends data to the channel, the channel modifies and appends the message and retransmits it to the sensor plugin (if the sensor is within communication range). The sensor plugin

gathers the data and commands from the robot and from the channel, and generates a message that can be sent to the SystemC simulation.

Another useful extension is another World-plugin that gatheres sensory information for the sensor to process. Also this information can be collected by the sensor plugin and relayed to the SystemC simulation.

In the SystemC simulation the testbed needs to be changed to accommodate the interface to the highlevel Gazebo simulation. The requirements that the altered testbed has to fulfil, in order to work properly, are:

- <span id="page-3-1"></span>R.1 The simulation parameters, commands to the DUT, and other information regarding the hardware simulation must be configurable.
- <span id="page-3-2"></span>R.2 The commands that come from the Gazebo simulator must be parsed and distributed.
- <span id="page-3-3"></span>R.3 The testbed must be able to be activated continuously.
- <span id="page-3-4"></span>R.4 The simulation time for each iteration should be variable to allow a variety of scenarios.
- <span id="page-3-5"></span>R.5 A direct communication to the parts that can be affected by the commands must be possible.
- <span id="page-3-6"></span>R.6 The incoming commands must be stored and executed in the correct order.
- <span id="page-3-0"></span>R.7 A proper time synchronization between the two environments needs to be established.
- <span id="page-3-7"></span>R.8 The traces from the simulation should be deactivated, or at least reduced, as a execution over a prolonged simulation time produces huge amounts of data.

Furthermore, some minor changes have to be made in the rest of the simulation. Most notably is the insertion of messages back to the Gazebo simulator. These changes are similar to the changes needed for requirement [R.7.](#page-3-0)

Requirement [R.1](#page-3-1) is fulfilled by providing a POSIX (Portable Operating System Interface) pipe that connects the standard input of the SystemC testbed with the Gazebo plugin. This allows the transfer of information (like configuration parameters) through the standard input from the Gazebo simulator to the SystemC simulation.

To satisfy requrement [R.2](#page-3-2) a parser for the received messages is implemented and called at the start of every execution cycle.

To fulfil requirement [R.3](#page-3-3) the testbed is written in an endless loop. The condition to terminate the process is taken from the standard input. As the input is connected via a POSIX pipe to the Gazebo simulator, the SystemC simulation can be ended if Gazebo is closed. Special commands to change timing parameters are

included in the command structure to implement requirement [R.4.](#page-3-4) In SystemC two commands are needed; one for the time unit and one for the value.

As we want to simulate a sensor system, it is useful to feed the simulated sensory information to the sensorinput of the SystemC simulation. This corresponds to specification [R.5.](#page-3-5) With special tags this data can be extracted from the received message. This data is then sent to a FIFO (first in, first out) memory "sensor". This sensor can then set the required values on its data lines.

The same approach can be used for requirement [R.6.](#page-3-6) In this requirement the input is stored in a FIFO at the control unit of the sensor. This control unit can then execute the commands in order. For a proper execution of the commands an additional data field is required. This data field stores the exact time values at which the command should have arrived to simulate a serialized channel.

To fulfil requirement [R.7,](#page-3-0) a channel to communicate back to the Gazebo simulation needs to be declared. This is most easily done by redirecting the standard output to another pipe before executing the simulation. The synchronization between the simulation environments is done by creating a sync-signal at the end of a simulation step. The sync-signal is defined by a specialized XML-tag that is sent to the standard output. After this signal is received, the Gazebo simulator is allowed to excite another step. This step in turn triggers the advance of the SystemC simulation by one time step. The same method for communicating to the Gazebo environment can be used for other data as well. These data-fragments are then encased in XML-tags that can be found in the output stream of the SystemC simulation. For each interesting event in the SystemC environment a separate XML-tag is defined. In our test-design, interesting events are: (I) the sending of data packets from different execution stages and (II) the status of the battery of the sensor.

When simulating an environment it is necessary that longer amounts of time are simulated, in order to also simulate the edge conditions. This results in huge amounts of data that come from the SystemC environment. Normally, this data comes in form of VCD-files (Value Change Dump files). If the clock of the simulation is dumped as well, this results in vast amounts of data referring to clock changes while the actual simulation process has not even begun.

Requirement [R.8](#page-3-7) refers to that problem. Therefore it is necessary to wait for input before initializing the simulation. This input determines if traces will be made, and if yes, which traces should be activated. Furthermore, it is possible to pause the execution of the SystemC simulation if all relevant operations for

<span id="page-4-1"></span>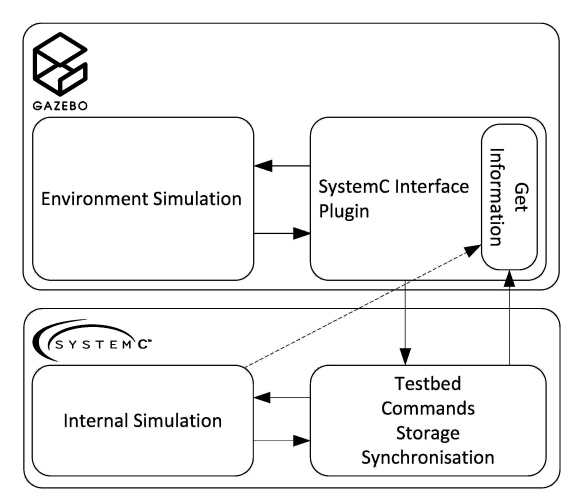

Figure 2: Overall communication process between Gazebo and SystemC.

this time step are handeled which results in shorter simulation times. This approach does however reduce the quality of the simulation results and should therefore only be used if the DUT is in a low power mode.

If the simulation is paused prematurely two additional challenges emerge. The first is the disconnection of the simulation time of Gazebo and SystemC. In order to prevent that from happening in the trace, an additional value can be generated. This value is toggled if the simulation pauses prematurely.

The second challenge is the simulation of values that change even if basically no useful operation is performed. An example for such a value is the energy level of a battery that is drained a little even in lowpower mode. A fashionable solution to this problem is the estimation of this value at the supposed end of the simulation.

With these calculations at the premature pausing of the simulation and the knowledge that every simulation step takes 1 ms the timings of the operations can be restored and the sharp edges on estimated values can be reduced by interpolating between the data points.

Figure [2](#page-4-1) shows the global communication paths between the two simulation systems and the changed interfaces. The robot from the Gazebo simulator, as well as the environment in which the robot operates, compute the input for the SystemC simulation. These input parameters are sent to the interface (testbed) of the SystemC simulation, which in turn distributes this data to the required parts of the internal simulation. This simulation produces outputs which are sent over the standard output to the Gazebo simulator (dashed line). Furthermore, data is sent to the testbed, as some traces still need to be captured. In the Gazebo simulator, the environment can affect the communication channel between the sensor and the robot again. Finally, the robot can access the gathered data. This data can then be compared to the data generated by the sensor in order to optimize the communication process.

All parts of the simulation in the Gazebo simulator are implemented using plugins. This allows the easy reconfiguration of the simulation to feature other or more actors, inputs, obstacles, parameters, and even allows the change of the whole communication channel.

## <span id="page-4-0"></span>**EVALUATION**

To evaluate the developed system, a SystemC simulation of a smart sensor that communicates and charges the internal battery with NFC (Near Field Communication) technology was constructed. This is the sensory device denoted DUT beforehand. This simulation is then started by a Gazebo plugin. The Gazebo simulator provides the context for the simulation and gives useful sensory values as input to the system. The Gazebo simulator can communicate with the SystemC simulation over the standard input and output of the SystemC simulation. In our design the wireless NFC communication channel is modelled in a Gazebo World-plugin. A World-plugin is a plugin, that is loaded at the beginning, connected to all parts of the simulation, and is active until the simulation ends. With this approach, the channel simulation can get different parameters that affect the communication. Such parameters are the distance and orientation between the antennas, obstacles between the antennas, and other noise on the communication band. Because the channel is modelled separately, it can be easily changed to accommodate other communication techniques like WiFi, Bluetooth, Zigbee, or wired connections.

The communication between the simulators is performed with strings encased in XML-tags. On each side of the communication an XML parser is written that searches for the declared tags. The strings found by this parser are then stored in a suiting data structure. For our use case, this data structure consists of a list of objects, referring to the XML-tags, each containing a list of the received data values.

The data contained in this structure can then be read sorted by topic in the order it was received. For data that needs to be transmitted via the NFC channel, a preprocessing step is executed that generates protobuf-messages.

The SystemC simulation can get the required stimuli from the environment of the Gazebo simulator. In Figure [3](#page-5-2) a concept for the simulation is shown.

<span id="page-5-2"></span>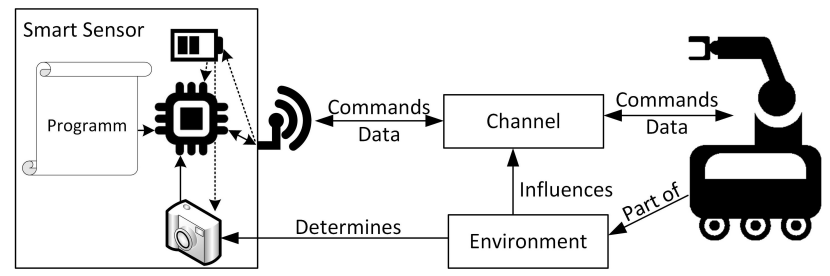

Figure 3: Concept of the Evaluation Design.

<span id="page-5-3"></span>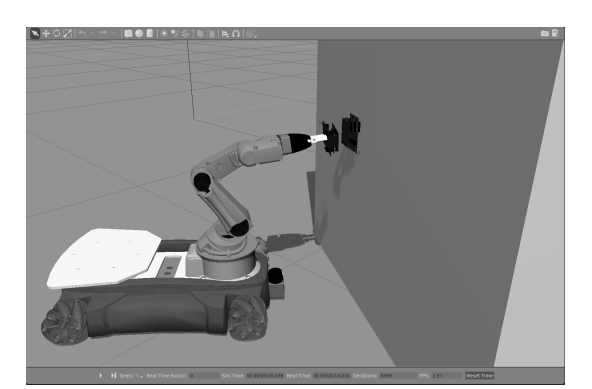

Figure 4: Interaction of a robot with the sensor.

The robot, as part of the environment, interacts with the DUT. In this simulation the DUT is attached to a crate as an environmental feature. The robot moves towards the DUT and tries to communicate with it. As the robot gets closer, the NFC connection between the robot and the DUT gets better. When the channel is good enough such that enough energy gets transmitted the DUT switches on and the communication can happen.

This simulation performs every operational phase of such a DUT when some entity tries to communicate with it. Because the global simulation is done in a robotics simulator, a new test case can be implemented by repositioning the DUT and robot and giving the robot some new instructions. The local simulation of the DUT is still done with SystemC. This allows very accurate measurements on the DUT. In this scenario we want to monitor the power usage and ability to store excess energy during such a read cycle. With these measurements we hope to develop a more efficient power manage system on our DUT. Additionally more information about the NFC communication can be gathered from this simulation.

Figure [4](#page-5-3) shows the environment with the robotic arm and the DUT. To communicate with the DUT another sensor was mounted on the end of the robotic arm.

While the robot is approaching the sensor the NFC antenna on the robot's arm is activated. The transmitted energy and commands are received at the sensor. The sensor's energy intake can be seen in Figure [5.](#page-6-7) This figure furthermore shows the compression of simulation time as a result of requirement [R.8.](#page-3-7) The upper graph starts at approximately 0.9 ms and runs to about 3.5 ms. The lower graph is time-expanded to correlate with the Gazebo simulation time. This graph starts at 5840 ms and runs to 6480 ms. This results in a compression of the 5.8 s idle time to 0.9 ms.

## <span id="page-5-0"></span>5 FUTURE WORK

As many hardware elements are simulated in languages other than SystemC, plugin-structures need to be developed to also include such simulations with a high-level simulator. From our point of view a similar approach to include languages such as Verilog or VHDL seems promising.

For bigger simulations it may also be useful to connect to the SystemC simulation using network sockets to allow the parallel computation of multiple sensors. Furthermore, simulations of the planned system as a whole, of multiple sensors, senders and receivers, and different channels need to be performed.

# <span id="page-5-1"></span>6 CONCLUSIONS

We presented a new approach for connecting a SystemC hardware simulation to a robotic simulator. This is done in order to automatically generate the stimuli for the SystemC testbed. The huge difference in time resolution between these simulators pose a barrier to connect them. To solve this hurdle, a mechanism to synchronize the simulations and transport data between them is shown. In addition to that, we have mentioned that extrapolating data for the SystemC simulation, as well as filtering the produced data for the Gazebo simulator, is necessary. Furthermore, the SystemC simulation needs some changes in order to be able to connect to such a high-level simulator. These changes include:

<span id="page-6-7"></span>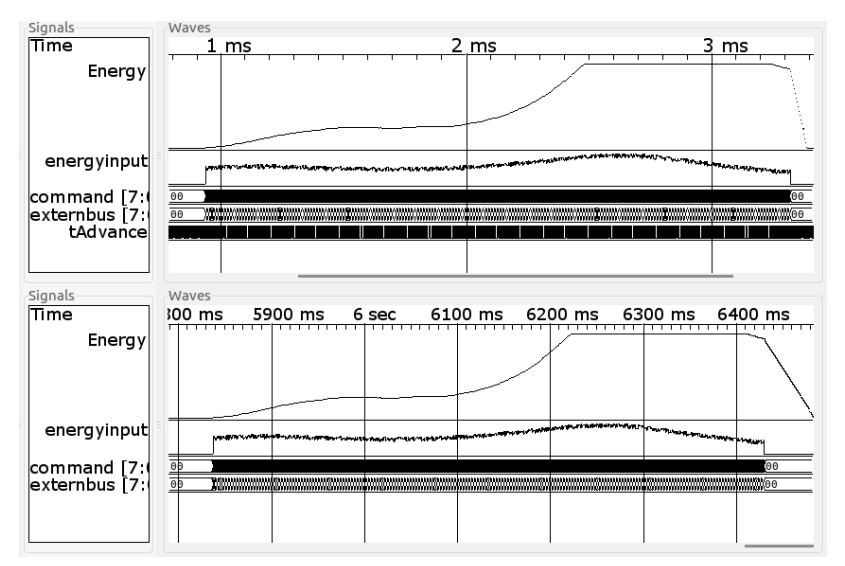

Figure 5: Energy trace of the sensor while a robot is approaching. The shorter simulation time at the top is a result of the reduction of execution time due to requirement [R.8](#page-3-7)

- *Reduction of output* if possible without greatly decreasing the degree of detail where it is needed.
- *Rewriting the testbed* to allow the external simulation to control the simulation
- *Inclusion of special outputs* for synchronization, passing status information, and transmitting the generated data to the Gazebo simulator.

Additional changes have been made to the Gazebo simulator.

- *A plugin to control SystemC* has been developed. This plugin handles all communication from and to SystemC, keeps the simulations synchronized, and controls the start and end conditions for the SystemC simulation.
- *Different channels*, wireless and wired, have been modelled in Gazebo that can be used to simulate the connection between arbitrary devices.

#### ACKNOWLEDGEMENTS

This project has received funding from the Electronic Component Systems for European Leadership Joint Undertaking under grant agreement No 692480. This Joint Undertaking receives support from the European Unions Horizon 2020 research and innovation programme and Germany, Netherlands, Spain, Austria, Belgium, Slovakia.

### REFERENCES

- <span id="page-6-1"></span>Accelera (2000). SystemC. http://accellera.org/downloads/standards/systemc. Last accessed on Jan 17, 2017.
- <span id="page-6-4"></span>Bouchhima, F., Briere, M., Nicolescu, G., Abid, M., and Aboulhamid, E. (2006). A SystemC/simulink cosimulation framework for continuous/discrete-events simulation. In *2006 IEEE International Behavioral Modeling and Simulation Workshop*. Institute of Electrical and Electronics Engineers (IEEE).
- <span id="page-6-5"></span>Huang, K., Bacivarov, I., Hugelshofer, F., and Thiele, L. (2008). Scalably distributed SystemC simulation for embedded applications. In *2008 International Symposium on Industrial Embedded Systems*. Institute of Electrical and Electronics Engineers (IEEE).
- <span id="page-6-0"></span>Koenig, N. and Howard, A. (2004). Design and use paradigms for gazebo, an open-source multi-robot simulator. In *2004 IEEE/RSJ International Conference on Intelligent Robots and Systems (IROS) (IEEE Cat. No.04CH37566)*. Institute of Electrical and Electronics Engineers (IEEE).
- <span id="page-6-6"></span>Lee, W.-S., Son, W.-I., Oh, K.-S., and Yu, J.-W. (2013). Contactless energy transfer systems using antiparallel resonant loops. *IEEE Transactions on Industrial Electronics*, 60(1):350–359.
- <span id="page-6-3"></span>Martin, D., Wilsey, P., Hoekstra, R., Keiter, E., Hutchinson, S., Russo, T., and Waters, L. (2002). Integrating multiple parallel simulation engines for mixed-technology parallel simulation. In *Proceedings 35th Annual Simulation Symposium. SS 2002*. Institute of Electrical and Electronics Engineers (IEEE).
- <span id="page-6-2"></span>Mathworks (2016). Get Started with Gazebo and a Simulated TurtleBot. https://de.mathworks.com/help/robotics/examples/getstarted-with-gazebo-and-a-simulated-turtlebot.html. Last accessed on Jan 03, 2017.
- <span id="page-7-4"></span>Mueller-Gritschneder, D., Lu, K., Wallander, E., Greim, M., and Schlichtmann, U. (2013). A virtual prototyping platform for real-time systems with a case study for a two-wheeled robot. In *Design, Automation & Test in Europe Conference & Exhibition (DATE), 2013*. EDAA.
- <span id="page-7-7"></span>Nurseitov, N., Paulson, M., Reynolds, R., and Izurieta, C. (2009). Comparison of json and xml data interchange formats: A case study. *Caine*, 2009:157–162.
- <span id="page-7-0"></span>Open Source Robotics Foundation (2004). Gazebo simulator. <http://www.gazebosim.org>. Last accessed on Jan 03, 2017.
- <span id="page-7-2"></span>Panda, P. R. (2001). SystemC - Amodelling platform supporting multiple design abstractions. In *Proceedings of the 14th international symposium on Systems synthesis - ISSS*. Association for Computing Machinery (ACM).
- <span id="page-7-3"></span>Possadas, H., Adamez, J. A., Villar, E., Blasco, F., and Escuder, F. (2005). RTOS modeling in SystemC for realtime embedded SW simulation: A POSIX model. *De-*

*sign Automation for Embedded Systems*.

- <span id="page-7-6"></span>Strommer, E., Jurvansuu, M., Tuikka, T., Ylisaukko-oja, A., Rapakko, H., and Vesterinen, J. (2012). NFC-enabled wireless charging. In *2012 4th International Workshop on Near Field Communication*. Institute of Electrical and Electronics Engineers (IEEE).
- <span id="page-7-8"></span>Sumaray, A. and Makki, S. K. (2012). A comparison of data serialization formats for optimal efficiency on a mobile platform. In *Proceedings of the 6th International Conference on Ubiquitous Information Management and Communication*, ICUIMC '12, pages 48:1–48:6, New York, NY, USA. ACM.
- <span id="page-7-5"></span>Wireless Power Consortium et al. (2010). System description wireless power transfer. *Volume I: Low Power, Part*, 1.
- <span id="page-7-1"></span>Zamora, I., Lopez, N. G., Vilches, V. M., and Cordero, A. H. (2016). Extending the OpenAI Gym for robotics: a toolkit for reinforcement learning using ROS and Gazebo. *arXiv preprint arXiv:1608.05742*.